## Finite Automata with Output

Models of Computation Lecture #11 Chapter 8

### Extending capabilities

Machines that can produce output note that an FA can represent output via a state, but we now mean explicit output Two related models

Moore machine Mealy machine

#### Moore machine

- a finite set of states  $q_0$ ,  $q_1$ ,  $q_2$ , ... where  $q_0$  is the start state
- an input alphabet with letters in  $\Sigma$
- an output alphabet with characters in  $\Gamma$
- a transition table with a transition for each input letter for each state
- an output table that shows what character to print as each state is entered

## Moore machine

#### Compared to FA

- Start state indicated by an arrow not a  $-$
- There is no final state
- Doesn't define a language explicitly
- In the state, include an indication of the letter to be printed on entering the state
- By definition the start state character is printed at the beginning because we "enter" that state to begin a run

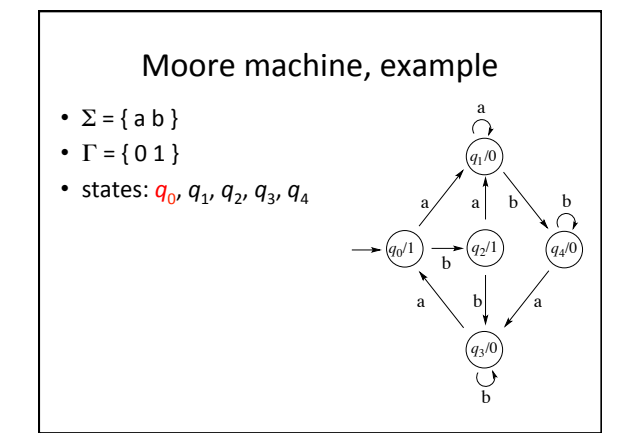

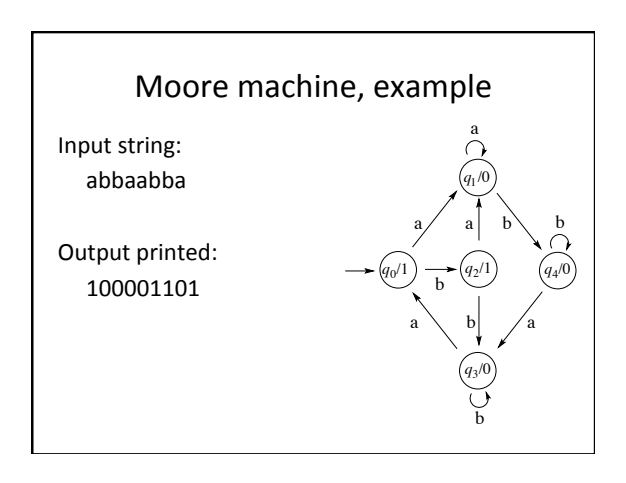

# Moore machine, "Acceptor"

- 1. Design a machine which prints a special character only when entering a final state.
- 2. Run the machine.
- 3. If the output ends with the special character then the input was "accepted" by the machine.

# Moore machine, "Acceptor"

Example: accept any input with a bbb substring. When run on an input, if the output ends in 1 then the string is accepted.

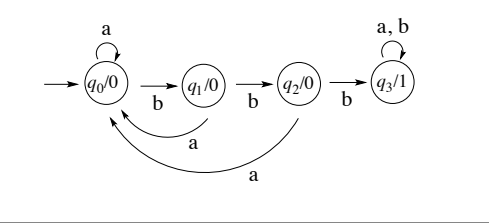

## Alternate model: Mealy machine

- a finite set of states  $q_0$ ,  $q_1$ ,  $q_2$ , ... where  $q_0$  is the start state
- an input alphabet with letters in  $\Sigma$
- an output alphabet with characters in  $\Gamma$
- a transition table with a transition for each input letter for each state, with output character to be printed when traveling the edge

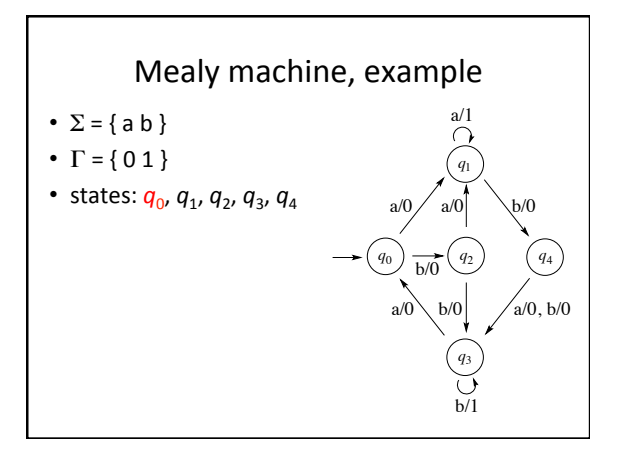

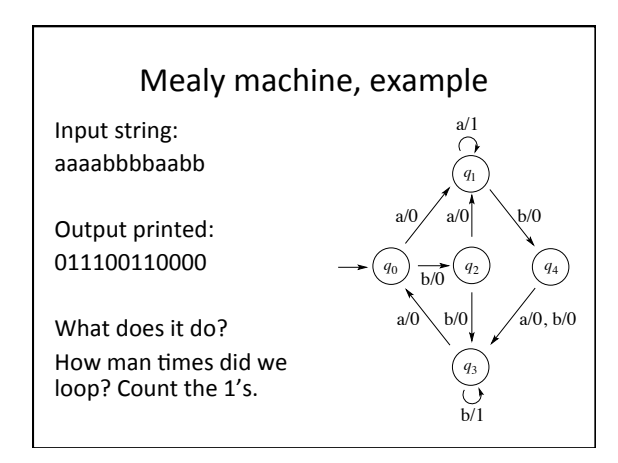

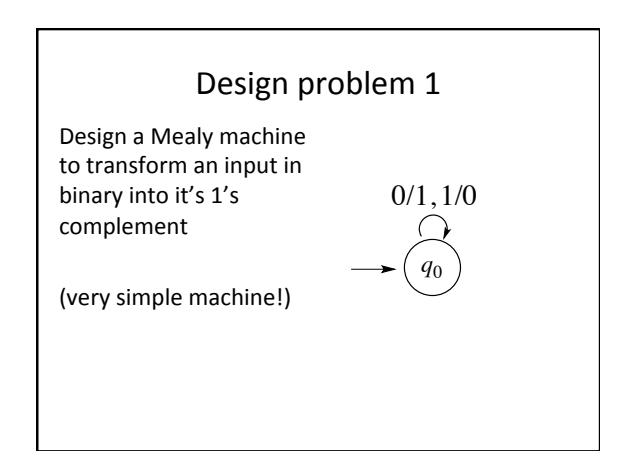

## Design problem 2

Design a Mealy machine to increment a binary number when input least significant digit first.

For example:

 $0000 \rightarrow 1000$  $1011 \rightarrow 0111$  $1111 \rightarrow 0000$  (overflow)

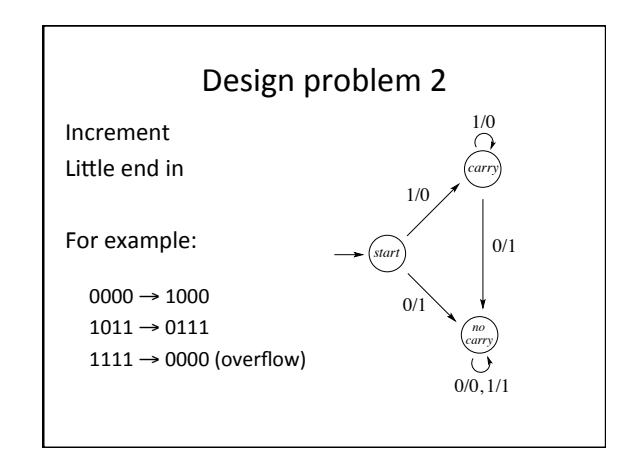

# Which model is more powerful?

Theorem: 

 $Moore = Mealy$ ignoring initial character from Moore machine

#### Proof:

- Part 1. Show for every Moore, there is a Mealy that is equivalent
- Part 2. Show for every Mealy, there is a Moore that is equivalent

### Moore = Mealy, Part  $1$

Constructive algorithm, Moore  $\rightarrow$  Mealy

- 1. Consider any specific state in a Moore machine
- 2. State contains a print instruction
- 3. Append the print character to each incoming edge and delete the print character from the state.
- 4. Repeat for all states.

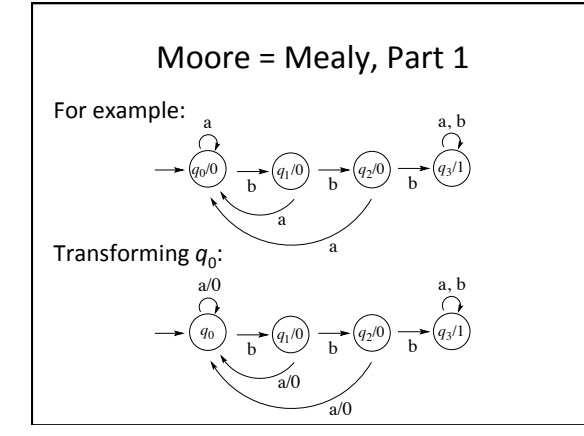

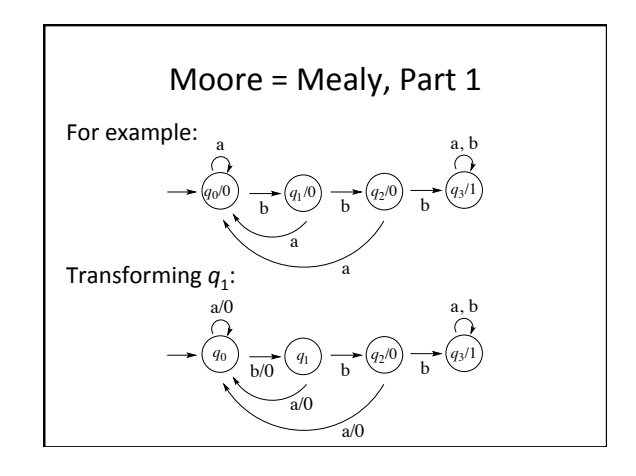

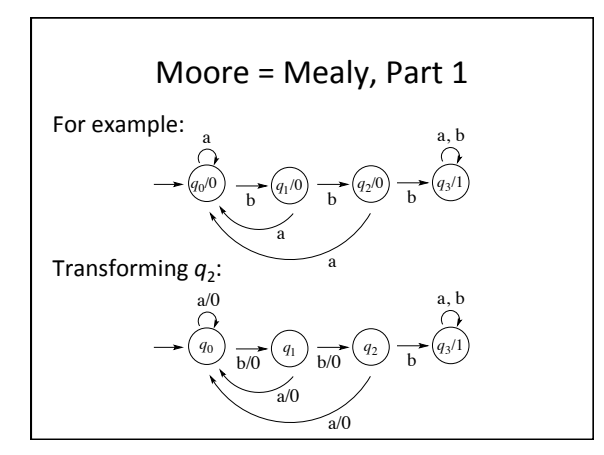

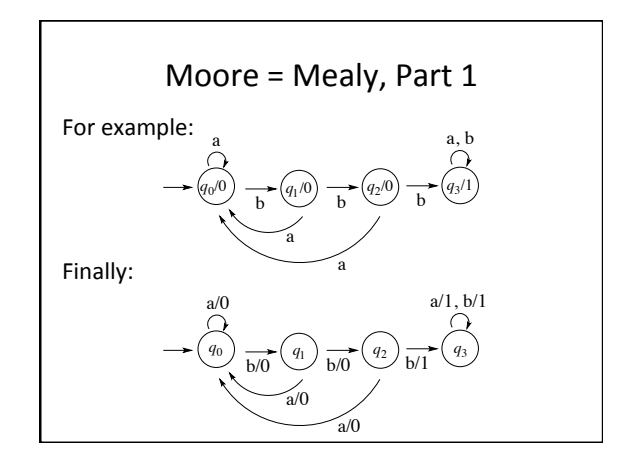

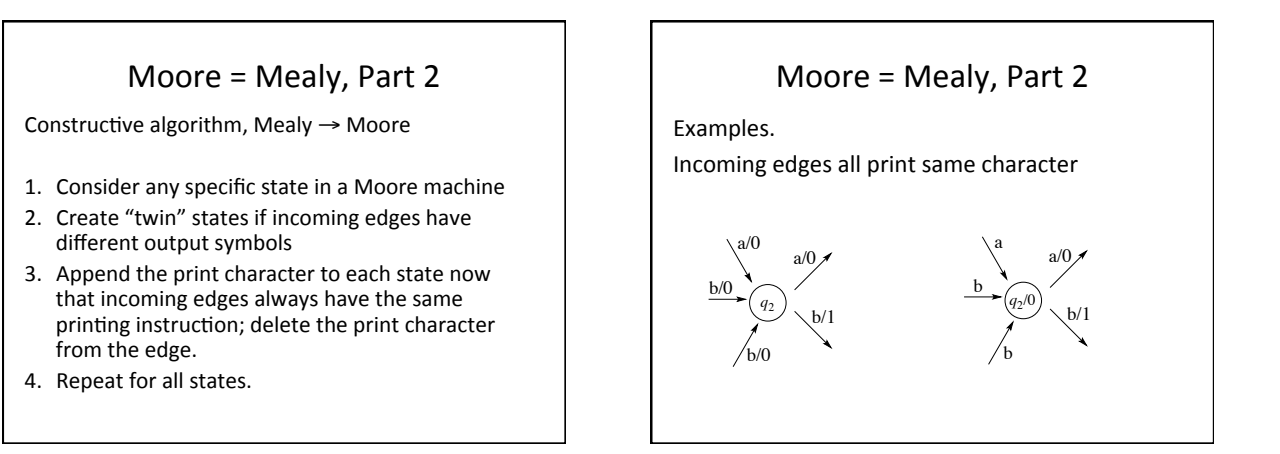

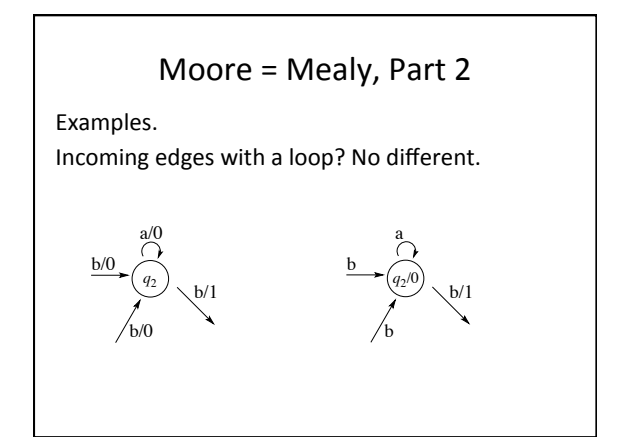

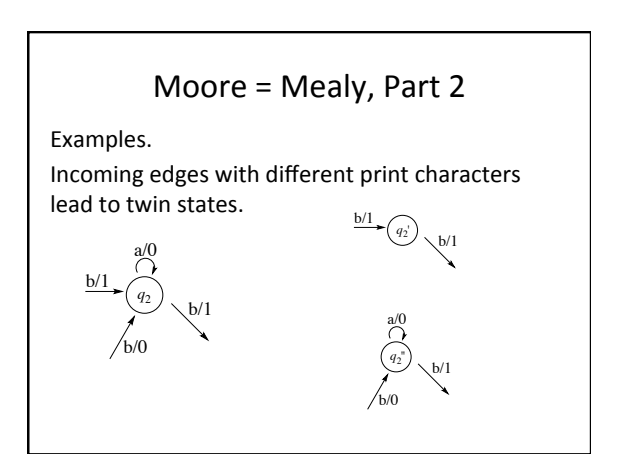

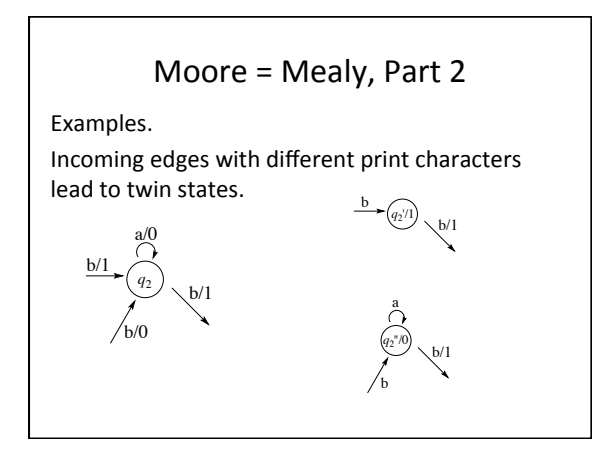

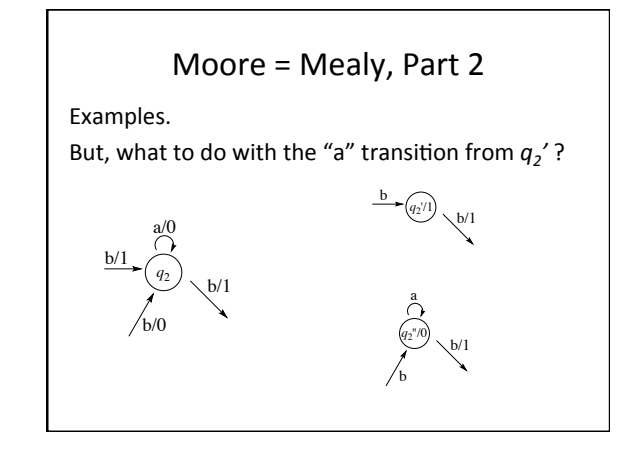

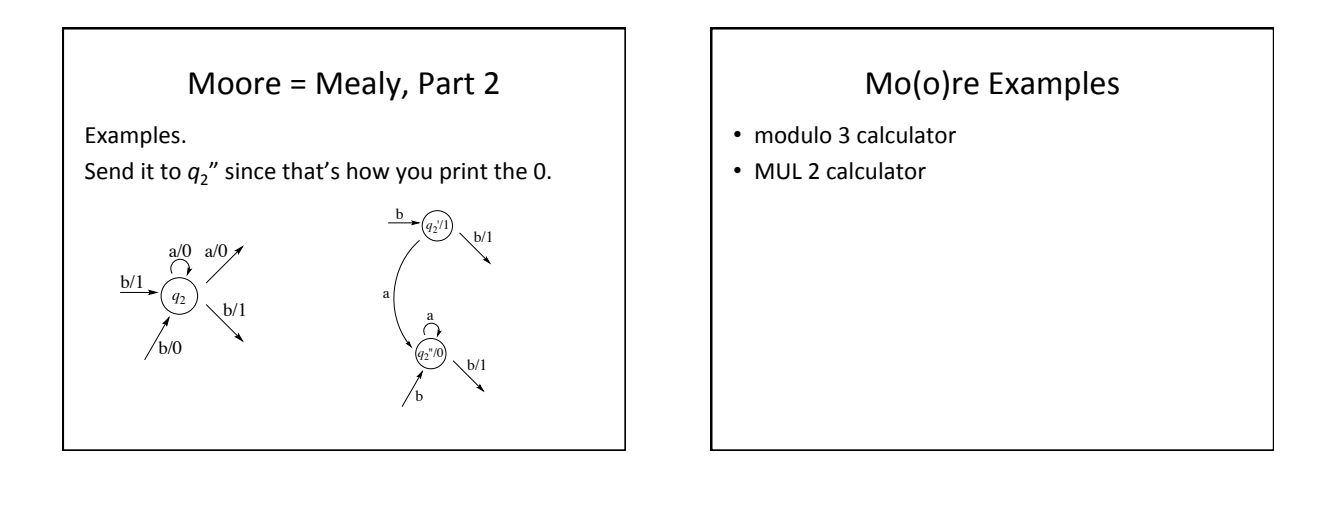

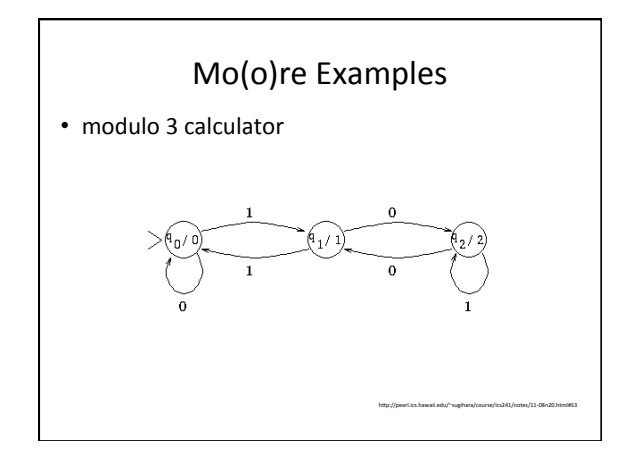

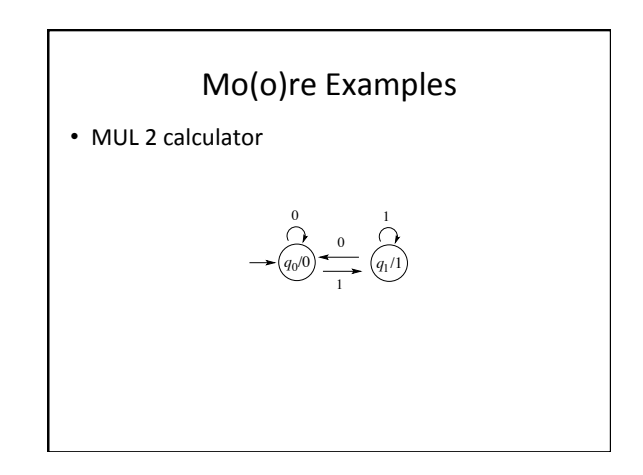

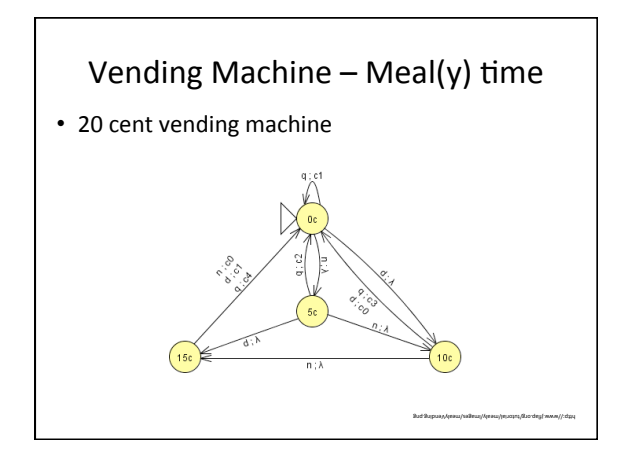